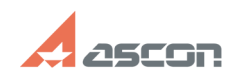

# **Настройка поля Дата в картах Мата и стройка поля дата в картах САДА СТАРИ САЛИ 14:28:00**

## **FAQ Article Print**

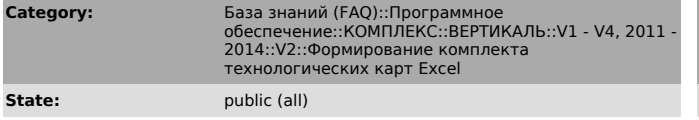

#### *Problem (public)*

У меня в картах в поле Дата выводится 10.05.20. Как мне добиться, чтобы выводилось 10.05.02?

### *Solution (public)*

Нужно проделать настройку: ПУСК / НАСТРОИКИ / ПАНЕЛЬ УПРАВЛЕНИЯ / ЯЗЫКИ И<br>СТАНДАРТЫ, далее на закладке ДАТА вместо ДД.МММ.ГГГ ввести: ДД.ММ.ГГ

**Last update:** 01/26/2008 12:58:52